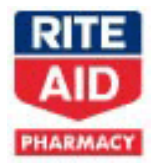

## **EDI/B2B Trading Partner Enablement Solutions**

In order to facilitate exchanging transactions electronically with Rite Aid, we have developed relationships with a number of the leading enablement solution providers. Please contact the Provider directly to learn more about the solutions. These companies provide a variety of commercial solutions and services to meet the needs of our trading partners to enable trading electronically with Rite Aid.

These solutions support traditional EDI as well as any-to-any file transfers, CSV or Excel files, PDF Images, XML, Accounting Package Integration, web-based services, service centers, desktop software solutions, fax-to-EDI and paper / fax OCR conversion, to name some examples. You may also refer to the *EDI Vendor Directory* from EC-EDI Vantage Point for additional commercial listings**.** 

*Permission to link has been granted to the sites bellow. The links are provided for convenience only and there are no promises made as to the quality of the site information, services or products. The list is alphabetical and not in any order of preference. All solution providers are capable of supporting Rite Aid's Edi requirements and meeting your company's individual needs.*

## **WEB BASED/EDI SERVICES /SOFTWARE SOLUTIONS/FAX EDI/FILE TRANSFER AND SAAS PROVIDERS**

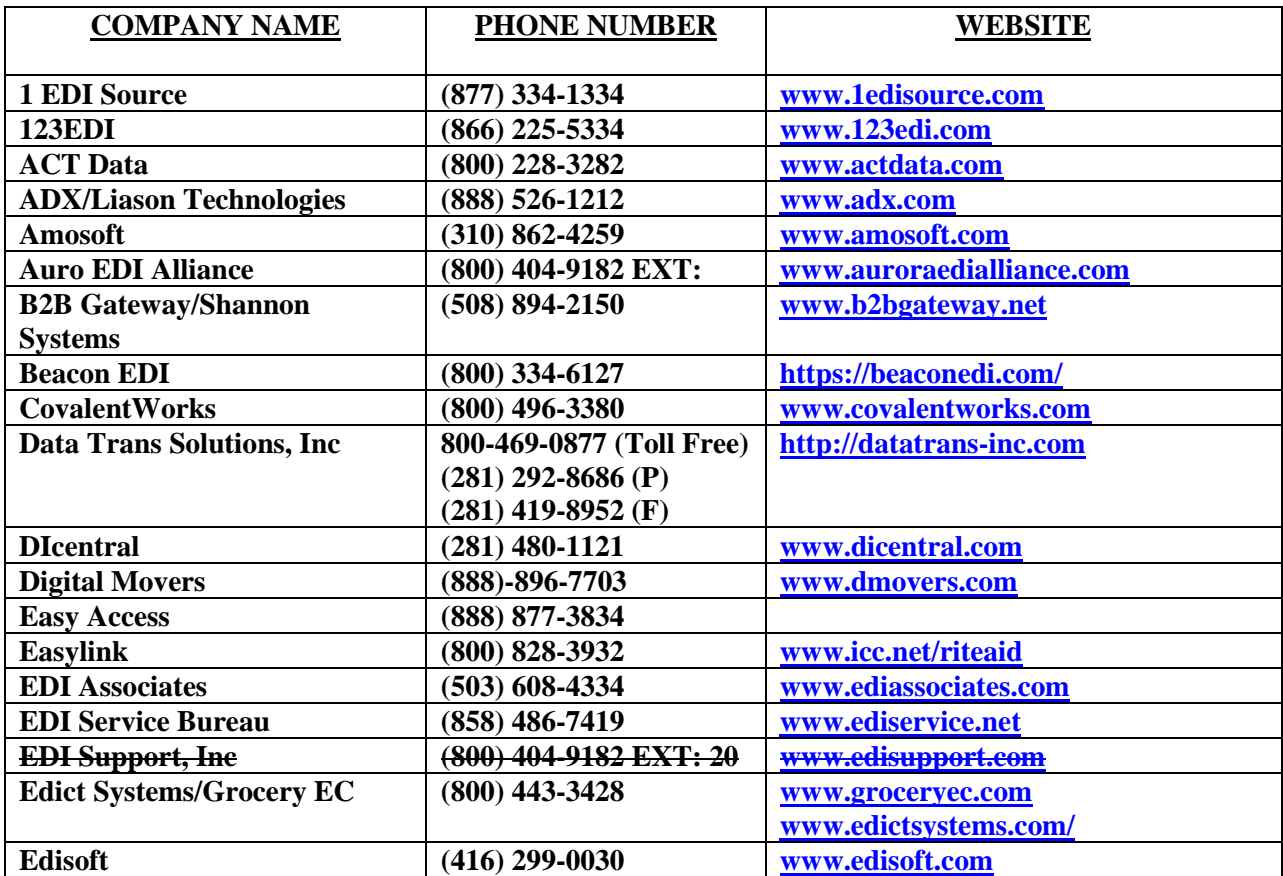

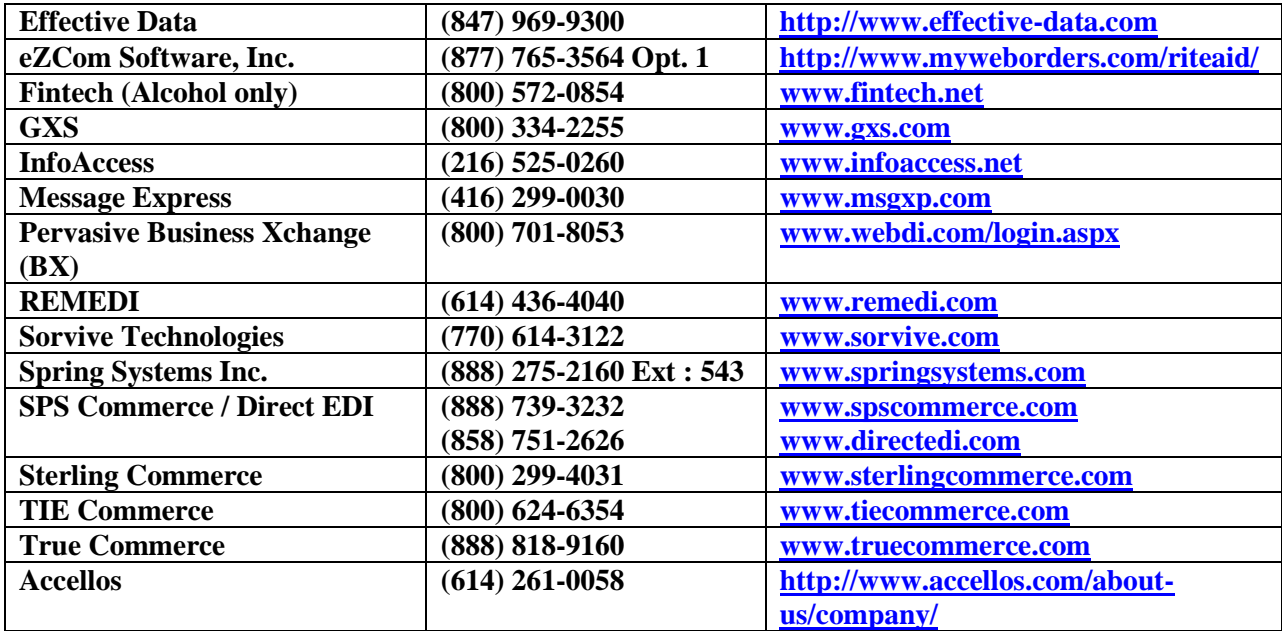